# *Pirouette® Specifications* **Version 5.0**

## **Minimum System Requirements**

3 GHz PC, 12 GB RAM 100+ MB free on hard disk Pointing device Windows Vista, 7, 8, 10, 11

#### **Help**

Full documentation as cross-referenced PDF Link to Adobe® Acrobat® Reader

# **Data**

**Files** No size limitations *Read* Binary, ASCII, Lotus® , Excel® Common Instrument Formats, AIA, JCAMP, Galactic® , ChemStation® *Write* Files, Subsets, Calculated objects in Binary, ASCII, Excel, SPC and AIA formats *Models* Read binary; Write binary, ASCII, Galactic, Guided Wave *Merge* Single or Multiple files, drag and drop, by Sample, by Variable *Subsets* Unlimited number By exclusion or inclusion Saved with file, Separate results maintained *Sample selection* Kennard & Stone, PCA Hypergrid, Leverage *Variable selection* Fisher or Variance weights, StDev rank **Output** *Printers, via Print Manager Clipboard, of graphics, data or results* **Edit functions** Cell contents and ranges Columns and/or Rows Cut, Copy, Paste, & Clear; Insert & Delete **Spreadsheet** X-block, Y-block, & Category-block Go To; Sort, by value or by name Find missing values *Fill Missing Values* Zero, By value, Mean, Median, Interpolation, PCA fill **Object Manager** Data and Results tree Drag and drop into chart windows Data object history Note writing, saved with file **Pretreatments**

### **Transforms**

1st & 2nd Derivative (5 - 95 points) Smoothing (5 - 95 points) Log10, Multiply, Normalize Subtract (value or variable) Divide by (2-norm, 1-norm, max, range, value) Baseline correction (linear, quadratic, cubic fit, selected sample) Multiplicative Scatter Correction Standard Normal Variate

### **Preprocessing Options** Mean-centering, Variance scale

Autoscale, Pareto, Range scale

## **Multivariate Analysis**

**Hierarchical Cluster Analysis** *Linking Methods* Single, Centroid, Complete, Incremental, Median, Group Average, Flexible *Orientation* by Sample or by Variable *Results*

**Principal Components Analysis** Model Probability Control Projection Model *Validation* Cross, Step Any number of left out samples *Varimax Rotation* Raw, Normal, & Weighted *Results* Scores, Rotated Scores Loadings, Rotated Loadings Eigenvalues, Rotated Eigenvalues Errors (PRESS) Outlier Diagnostics, Contributions Modeling Power X Residuals, X Reconstructed *Prediction* Dynamic factor selector Projected Scores X Residuals, X Reconstructed Outlier Diagnostics, Contributions **K Nearest Neighbors** Unlimited number of neighbors or classes Classification Model *Results* Votes Matrix Misses Vector Misclassification Matrix *Prediction* Predicted Class Class fit **Soft Independent Modeling of Class Analogy** Model Probability control Prediction Probability control Unlimited number of classes Classification Model *Results* Scores Loadings Eigenvalues X Residuals Modeling Power Outlier Diagnostics Interclass Residual Interclass Distance Discrimination Power Misclassification Matrix Class Projections *Prediction* Projected Scores X Residuals Class Distances Class Probabilities Best & Next Best Predicted Class Misclassification Matrix Class Projections **Classical Least Squares** Prediction Model *Validation* Cross, Step, by Category Any number of left out samples *Results* Pures and uncertainty bounds Errors (PRESS, SEC, r) Y Fit Outlier Diagnostics X Residuals Regression Vector *Prediction* Predicted properties Errors, slope, intercept X Residuals Probabilities

Sample or Variable Dendrogram

Y Fit **Principal Components Regression, Partial Least Squares Regression, and Partial Least Squares-Discriminant Analysis, Locally Weighted Regression** Unlimited number of dependent variables Prediction Model *Validation* Cross, Step, by Category Any number of left out samples *Orthogonal Signal Correction Results* Scores Loadings Eigenvalues Errors (PRESS, SEC, SEV) Y Fit Outlier Diagnostics, Contributions X Residuals, X Reconstructed Correlation spectrum Regression Vector Class Predicted, Misclassifications (PLS-DA) *Prediction* Dynamic factor selector Predicted properties Errors Prediction scores Outlier diagnostics, Contributions Y Fit X Residuals, X Reconstructed Class Predicted, Misclassifications (PLS-DA) **Mixture Analysis** Multivariate Curve Resolution, Alternating Least Squares Prediction Model *Results* Eigenvalues, Scores, Loadings Solution Select, Feasible Region, Source Amounts & Profiles, X Residuals *Prediction* Feasible Regions Source Amounts **Calibration Transfer** *Algorithms supported* KNN, SIMCA, PLS, PCR *Transfer Functions* Direct standardization, Piecewise direct, Additive, Multiplicative **Graphics Plots** 2D Scatter, 3D Rotatable Scatter Line Multiple 2D Scatter Plot arrays Point labels, Cloaking **Interaction** Point Selection Range Selection Magnify Point Labeling 3D Spinning Linking selections across views Color by category

### **Preferences**

Custom interface colors, graphics, fonts Custom plot symbol size, window size User defined preference sets English, Spanish, German, Japanese, Portuguese, French, Italian

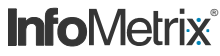

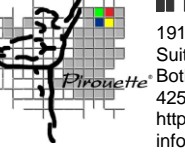

19119 North Creek Pkwy Suite 100 Bothell, WA 98011 425/402-1450 7:00 - 5:00 PST https://www.infometrix.com/ info@infometrix.com